# Section 2.2 Considering Categorical Data

Stats 7 Summer Session II 2022

#### Contingency Tables

A table that summarizes data for two categorical variables is called a *contingency table*.

The contingency table below shows the distribution of students' genders and whether or not they are looking for a spouse while in college.

|        |        | looking for spouse |     |       |
|--------|--------|--------------------|-----|-------|
|        |        | No                 | Yes | Total |
| gender | Female | 86                 | 51  | 137   |
|        | Male   | 52                 | 18  | 70    |
|        | Total  | 138                | 69  | 207   |
|        | Total  | 138                | 69  | 2     |

#### **Bar Plots**

A *bar plot* is a common way to display a single categorical variable. A bar plot where proportions instead of frequencies are shown is called a *relative frequency bar plot*.

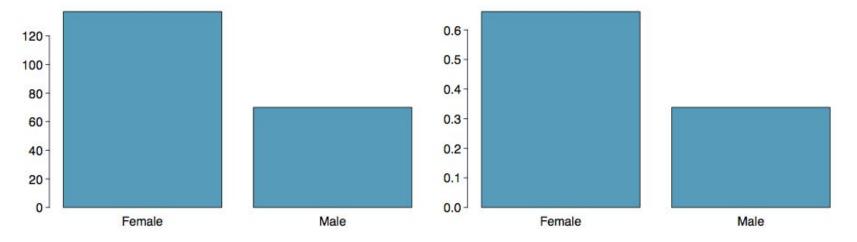

How are bar plots different than histograms?

- Bar plots are used for displaying distributions of categorical variables, while histograms are used for numerical variables.
- The x-axis in a histogram is a number line, hence the order of the bars cannot be changed, while in a bar plot the categories can be listed in any order (though some orderings make more sense than others, especially for ordinal variables.)

# Choosing the Appropriate Proportion

Does there appear to be a relationship between gender and whether the student is looking for a spouse in college?

|        |        | looking for spouse |     |       |
|--------|--------|--------------------|-----|-------|
|        |        | No                 | Yes | Total |
| gender | Female | 86                 | 51  | 137   |
|        | Male   | 52                 | 18  | 70    |
|        | Total  | 138                | 69  | 207   |

To answer this question we examine the row proportions:

- $\bullet$  % Females looking for a spouse: 51 / 137  $^{\sim}$  0.37
- $\bullet$  % Males looking for a spouse: 18 / 70  $^{\sim}$  0.26

#### Bar plots with two variables

- Stacked bar plot: Graphical display of contingency table information, for counts.
- Side-by-side bar plot: Displays the same information by placing bars next to, instead of on top of, each other.
- Standardized stacked bar plot: Graphical display of contingency table information, for proportions.

### Segmented Bar and Mosaic Plots

What are the differences between the three visualizations shown below?

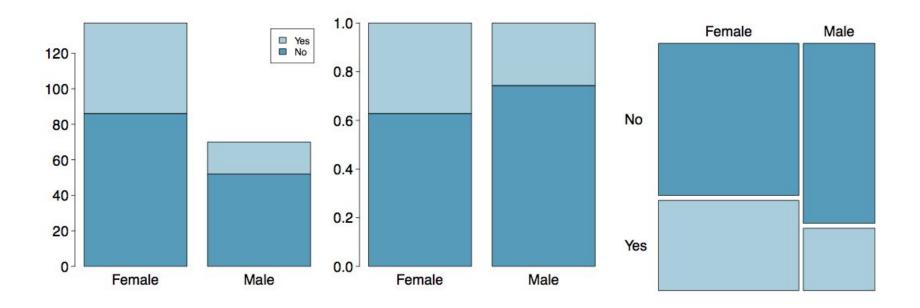

#### Mosaic plots

What are the differences between the two visualizations shown below?

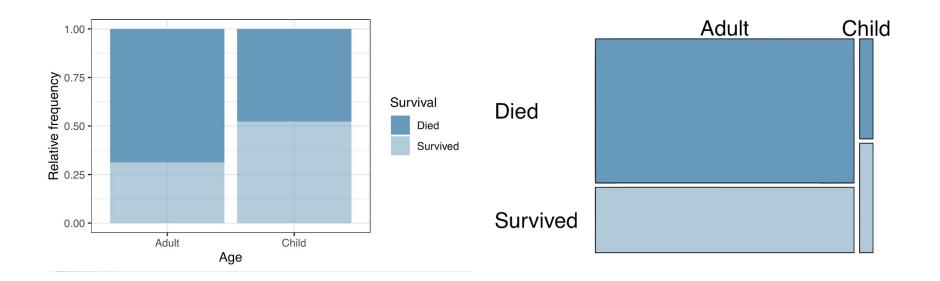

#### Pie Charts

Can you tell which order encompasses the lowest percentage of

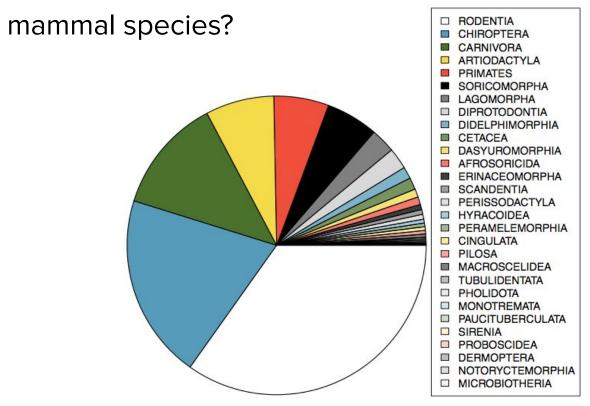

http://www.bucknell.edu/msw3

## Comparing Numerical Data Across Groups

Does there appear to be a relationship between class year and number of clubs students are in?

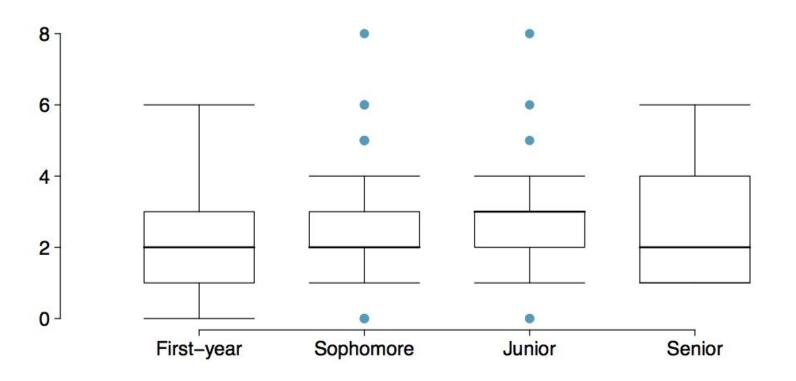

#### Intensity Maps

What patterns are apparent in the change in population between 2000 and 2010?

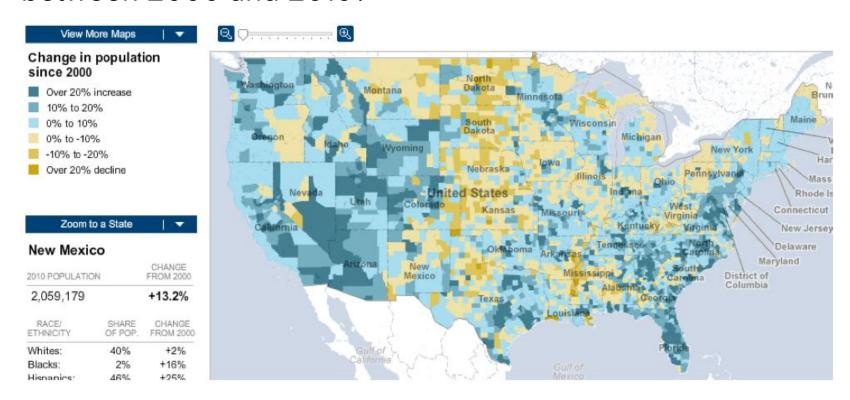

http://projects.nytimes.com/census/2010/map

Derivative of slides developed by Mine Çetinkaya-Rundel of OpenIntro. Translated from LaTeX to Google Slides by Curry W. Hilton of OpenIntro. The slides may be copied, edited, and/or shared via the <a href="CC BY-SA license">CC BY-SA license</a>